## Basic Data Structures Queues and Deques

Brad Miller David Ranum

1/25/06

[Basic Data Structures](#page-30-0)

**K ロ ト K 何 ト K ヨ ト K ヨ ト** 

唐

<span id="page-0-0"></span> $2990$ 

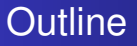

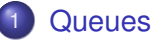

- [What Is a Queue?](#page-2-0)
- [The Queue Abstract Data Type](#page-4-0)
- [Implementing a Queue in Python](#page-6-0)
- [Simulation: Hot Potato](#page-8-0)
- [Simulation: Printing Tasks](#page-12-0)

### **[Deque](#page-21-0)**

- [What Is a Deque?](#page-21-0)
- [The Deque Abstract Data Type](#page-23-0)
- [Implementing a Deque in Python](#page-25-0)
- **•** [Palindrome-Checker](#page-28-0)

 $\left\{ \left\{ \bigoplus_{i=1}^{n} x_i \right\} \in \mathbb{R} \right\}$  is a finite

B

重

 $QQ$ 

[What Is a Queue?](#page-2-0)

[The Queue Abstract Data Type](#page-4-0) [Implementing a Queue in Python](#page-6-0) [Simulation: Hot Potato](#page-8-0) [Simulation: Printing Tasks](#page-12-0)

# **Outline**

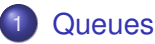

#### • [What Is a Queue?](#page-2-0)

- **[The Queue Abstract Data Type](#page-4-0)**
- [Implementing a Queue in Python](#page-6-0)
- [Simulation: Hot Potato](#page-8-0)
- **[Simulation: Printing Tasks](#page-12-0)**

#### **[Deque](#page-21-0)**

- [What Is a Deque?](#page-21-0)
- [The Deque Abstract Data Type](#page-23-0)
- [Implementing a Deque in Python](#page-25-0)
- [Palindrome-Checker](#page-28-0)

K ロ ⊁ K 何 ≯ K ヨ ⊁ K ヨ ⊁

<span id="page-2-0"></span>G.

[What Is a Queue?](#page-2-0)

[The Queue Abstract Data Type](#page-4-0) [Implementing a Queue in Python](#page-6-0) [Simulation: Hot Potato](#page-8-0) [Simulation: Printing Tasks](#page-12-0)

## A Queue of Python Data Objects

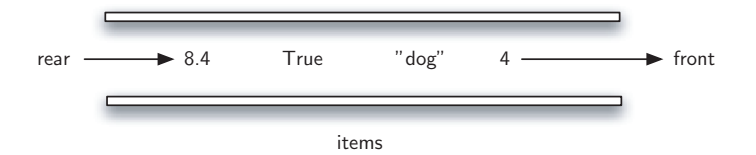

[Basic Data Structures](#page-0-0)

4 ロ ) (何 ) (日 ) (日 )

唐

 $299$ 

[What Is a Queue?](#page-2-0) [The Queue Abstract Data Type](#page-4-0) [Implementing a Queue in Python](#page-6-0) [Simulation: Hot Potato](#page-8-0) [Simulation: Printing Tasks](#page-12-0)

# **Outline**

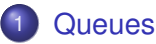

• [What Is a Queue?](#page-2-0)

#### • [The Queue Abstract Data Type](#page-4-0)

- [Implementing a Queue in Python](#page-6-0)
- [Simulation: Hot Potato](#page-8-0)
- **[Simulation: Printing Tasks](#page-12-0)**

### **[Deque](#page-21-0)**

- [What Is a Deque?](#page-21-0)
- [The Deque Abstract Data Type](#page-23-0)
- [Implementing a Deque in Python](#page-25-0)
- [Palindrome-Checker](#page-28-0)

イロメ イ何 メイヨメ イヨメ

<span id="page-4-0"></span>重

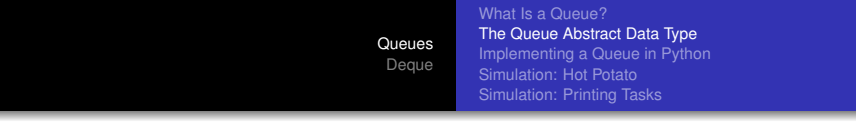

- Queue () creates a new queue that is empty. It needs no parameters and returns an empty queue.
- **•** enqueue (item) adds a new item to the rear of the queue. It needs the item and returns nothing.
- **•** dequeue () removes the front item from the queue. It needs no parameters and returns the item. The queue is modified.
- $\bullet$  is Empty() tests to see whether the queue is empty. It needs no parameters and returns a boolean value.
- size() returns the number of items in the queue. It needs no parameters and returns an integer.

イロメ イ伊 ドイヨメ イヨメー

重

[What Is a Queue?](#page-2-0) [The Queue Abstract Data Type](#page-4-0) [Implementing a Queue in Python](#page-6-0) [Simulation: Hot Potato](#page-8-0) [Simulation: Printing Tasks](#page-12-0)

# **Outline**

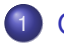

#### **[Queues](#page-2-0)**

- [What Is a Queue?](#page-2-0)
- **[The Queue Abstract Data Type](#page-4-0)**

#### • [Implementing a Queue in Python](#page-6-0)

- [Simulation: Hot Potato](#page-8-0)
- **[Simulation: Printing Tasks](#page-12-0)**

## **[Deque](#page-21-0)**

- [What Is a Deque?](#page-21-0)
- [The Deque Abstract Data Type](#page-23-0)
- [Implementing a Deque in Python](#page-25-0)
- [Palindrome-Checker](#page-28-0)

K ロ ⊁ K 何 ≯ K ヨ ⊁ K ヨ ⊁

<span id="page-6-0"></span>重

[What Is a Queue?](#page-2-0) [The Queue Abstract Data Type](#page-4-0) [Implementing a Queue in Python](#page-6-0) [Simulation: Hot Potato](#page-8-0) [Simulation: Printing Tasks](#page-12-0)

# Queue Implementation in Python

```
1 class Oueue:
2 def \text{init} (self):
3 self.items = []
4
\det is Empty (self):
6 return self.items == []
7
8 def enqueue(self, item):
9 self.items.insert(0,item)
10
11 \text{def} dequeue(self):
12 return self.items.pop()
13
14 def size(self):
15 return len(self.items)
```
イロメ イ何 メイヨメ イヨメ

净

[What Is a Queue?](#page-2-0) [The Queue Abstract Data Type](#page-4-0) [Implementing a Queue in Python](#page-6-0) [Simulation: Hot Potato](#page-8-0) [Simulation: Printing Tasks](#page-12-0)

# **Outline**

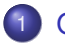

#### **[Queues](#page-2-0)**

- [What Is a Queue?](#page-2-0)
- **[The Queue Abstract Data Type](#page-4-0)**
- [Implementing a Queue in Python](#page-6-0)

#### • [Simulation: Hot Potato](#page-8-0)

• [Simulation: Printing Tasks](#page-12-0)

### **[Deque](#page-21-0)**

- [What Is a Deque?](#page-21-0)
- [The Deque Abstract Data Type](#page-23-0)
- [Implementing a Deque in Python](#page-25-0)
- [Palindrome-Checker](#page-28-0)

K ロ ⊁ K 何 ≯ K ヨ ⊁ K ヨ ⊁

<span id="page-8-0"></span>G.

[What Is a Queue?](#page-2-0) [The Queue Abstract Data Type](#page-4-0) [Implementing a Queue in Python](#page-6-0) [Simulation: Hot Potato](#page-8-0) [Simulation: Printing Tasks](#page-12-0)

## A Six Person Game of Hot Potato

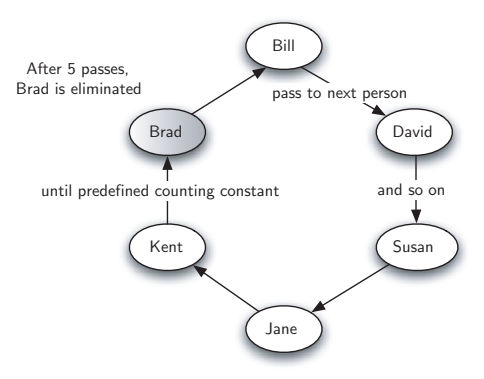

 $(1 - 4)$   $(1 - 4)$   $(1 - 4)$   $(1 - 4)$   $(1 - 4)$   $(1 - 4)$   $(1 - 4)$   $(1 - 4)$   $(1 - 4)$   $(1 - 4)$   $(1 - 4)$   $(1 - 4)$   $(1 - 4)$   $(1 - 4)$   $(1 - 4)$   $(1 - 4)$   $(1 - 4)$   $(1 - 4)$   $(1 - 4)$   $(1 - 4)$   $(1 - 4)$   $(1 - 4)$   $(1 - 4)$   $(1 - 4)$   $(1 -$ 

唐

 $299$ 

[What Is a Queue?](#page-2-0) [The Queue Abstract Data Type](#page-4-0) [Implementing a Queue in Python](#page-6-0) [Simulation: Hot Potato](#page-8-0) [Simulation: Printing Tasks](#page-12-0)

## A Queue Implementation of Hot Potato

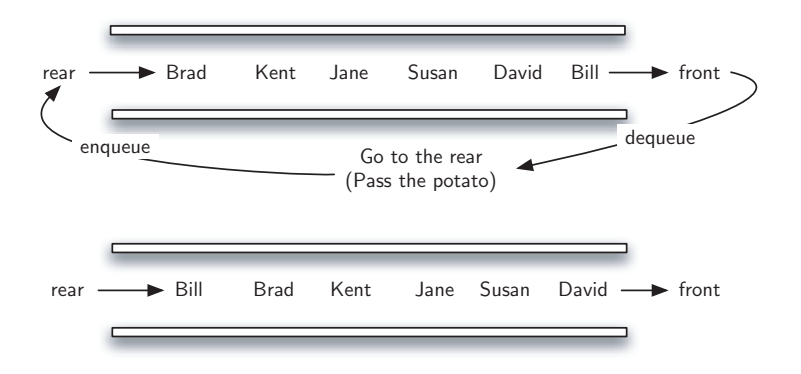

[Basic Data Structures](#page-0-0)

4 ロ ) (何 ) (日 ) (日 )

 $299$ 

重

[What Is a Queue?](#page-2-0) [The Queue Abstract Data Type](#page-4-0) [Implementing a Queue in Python](#page-6-0) [Simulation: Hot Potato](#page-8-0) [Simulation: Printing Tasks](#page-12-0)

## Hot Potato Simulation

```
1 def hotPotato(namelist, N):
2
3 simqueue = Queue()
4 for name in namelist:
5 simqueue.enqueue(name)
6
7 while simqueue.size() > 1:
8 for i in range(N):
9 simqueue.enqueue(simqueue.dequeue())
10
11 simqueue.dequeue()
12
13 return simqueue.dequeue()
```
4 ロ ) (何 ) (日 ) (日 )

重

[What Is a Queue?](#page-2-0) [The Queue Abstract Data Type](#page-4-0) [Implementing a Queue in Python](#page-6-0) [Simulation: Hot Potato](#page-8-0) [Simulation: Printing Tasks](#page-12-0)

# **Outline**

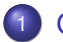

#### **[Queues](#page-2-0)**

- [What Is a Queue?](#page-2-0)
- **[The Queue Abstract Data Type](#page-4-0)**
- [Implementing a Queue in Python](#page-6-0)
- [Simulation: Hot Potato](#page-8-0)
- [Simulation: Printing Tasks](#page-12-0)

### **[Deque](#page-21-0)**

- [What Is a Deque?](#page-21-0)
- [The Deque Abstract Data Type](#page-23-0)
- [Implementing a Deque in Python](#page-25-0)
- [Palindrome-Checker](#page-28-0)

イロメ イ何 メイヨメ イヨメ

<span id="page-12-0"></span>重

[What Is a Queue?](#page-2-0) [The Queue Abstract Data Type](#page-4-0) [Implementing a Queue in Python](#page-6-0) [Simulation: Hot Potato](#page-8-0) [Simulation: Printing Tasks](#page-12-0)

## Computer Science Laboratory Printing Queue

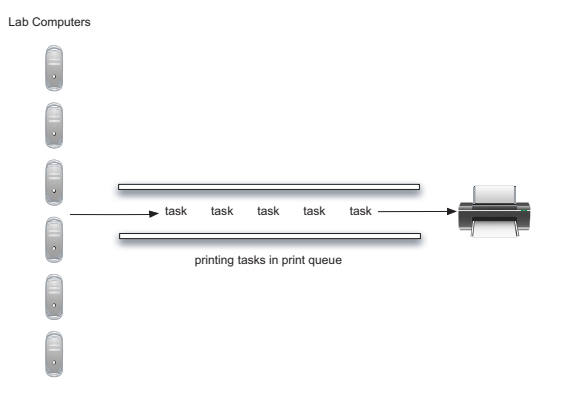

[Basic Data Structures](#page-0-0)

4 ロ ) (何 ) (日 ) (日 )

画

 $299$ 

[What Is a Queue?](#page-2-0) [The Queue Abstract Data Type](#page-4-0) [Implementing a Queue in Python](#page-6-0) [Simulation: Hot Potato](#page-8-0) [Simulation: Printing Tasks](#page-12-0)

## Printer Queue Simulation–The Printer Class I

```
1 class Printer:
2 def __init_(self, pages):
3 self.pagerate = pages
4 self.currentTask = None
5 self.timeRemaining = 0
6
7 def tick(self):
8 i f self.currentTask != None:
9 self.timeRemaining = self.timeRemaining - 1
10 if \text{self.timeRemaining} == 0:11 self.currentTask = None
12
13
14
15
```
イロト イ押 トイヨ トイヨ トー

 $2Q$ 

净

[What Is a Queue?](#page-2-0) [The Queue Abstract Data Type](#page-4-0) [Implementing a Queue in Python](#page-6-0) [Simulation: Hot Potato](#page-8-0) [Simulation: Printing Tasks](#page-12-0)

## Printer Queue Simulation–The Printer Class II

```
16 def busy(self):
\mathbf{if} self currentTask \mathbf{I} = \text{None} \cdot18 return True
19 else:
20 return False
21
22 def startNext(self,newtask):
23 self.currentTask = newtask
24 self.timeRemaining = newtask.getPages() \
25 \star 60/self.pagerate
```
 $4$  ロ }  $4$   $6$  }  $4$   $\pm$  }  $4$   $\pm$  }

净

[What Is a Queue?](#page-2-0) [The Queue Abstract Data Type](#page-4-0) [Implementing a Queue in Python](#page-6-0) [Simulation: Hot Potato](#page-8-0) [Simulation: Printing Tasks](#page-12-0)

## Printer Queue Simulation–The Task Class

```
1 import random
2 class Task:
3 def init (self,time):
4 self.timestamp = time
5 self.pages = random.randrange(1,21)
6
7 def qetStamp(self):
8 return self.timestamp
9
10 \text{def} getPages(self):
11 return self.pages
12
13 def waitTime(self, currenttime):
14 return currenttime - self.timestamp
```
K ロ ⊁ K 個 ≯ K 君 ⊁ K 君 ⊁

重

[What Is a Queue?](#page-2-0) [The Queue Abstract Data Type](#page-4-0) [Implementing a Queue in Python](#page-6-0) [Simulation: Hot Potato](#page-8-0) [Simulation: Printing Tasks](#page-12-0)

## Printer Queue Simulation–The Main Simulation I

```
1 from queue import *2 from printer import \star3 from task import *4
5 import random
6
7 def simulation(numSeconds, pagesPerMinute):
8
9 labprinter = Printer(pagesPerMinute)
10 printQueue = Queue()
11 waitingtimes = []
12
13 for currentSecond in range(numSeconds):
14
15
```
 $4$  ロ }  $4$   $6$  }  $4$   $\pm$  }  $4$   $\pm$  }

净

[What Is a Queue?](#page-2-0) [The Queue Abstract Data Type](#page-4-0) [Implementing a Queue in Python](#page-6-0) [Simulation: Hot Potato](#page-8-0) [Simulation: Printing Tasks](#page-12-0)

# Printer Queue Simulation–The Main Simulation II

```
16 if newPrintTask():
17 task = Task(currentSecond)
18 printQueue.enqueue(task)
19
20 if (not labprinter.busy()) and \setminus21 (not printQueue.isEmpty()):
22 nexttask = printQueue.dequeue()
23 waitingtimes.append( \
24 nexttask.waitTime(currentSecond))
25 labprinter.startNext(nexttask)
26
27 labprinter.tick()
28
29 averageWait=sum(waitingtimes)/float(len(waitingtimes))
30 print "Average Wait Time%6.2f seconds"% (averageWait),
31 print "Tasks Remaining %3d"%(printQueue.size())
```
**K ロ ト K 何 ト K ヨ ト K ヨ ト** 

**B** 

[What Is a Queue?](#page-2-0) [The Queue Abstract Data Type](#page-4-0) [Implementing a Queue in Python](#page-6-0) [Simulation: Hot Potato](#page-8-0) [Simulation: Printing Tasks](#page-12-0)

# Printer Queue Simulation–The Main Simulation III

```
32
33
34 def newPrintTask():
35 num = random.randrange(1,181)
36 if num == 180:
37 refurn T_{\text{rule}}38 e l s e :
39 return False
```
[Basic Data Structures](#page-0-0)

イロメ イ押メ イヨメ イヨメー

唐.  $2Q$ 

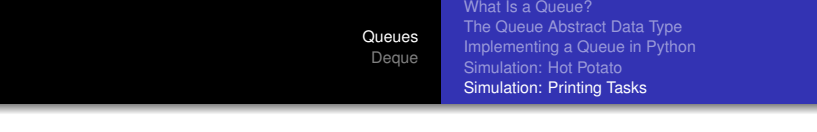

- What if enrollment goes up and the average number of students increases by 20?
- What if it is Saturday and students are not needing to get to class? Can they afford to wait?
- What if the size of the average print task decreases since Python is such a powerful language and programs tend to be much shorter?

<span id="page-20-0"></span> $QQ$ 

[What Is a Deque?](#page-21-0)

[The Deque Abstract Data Type](#page-23-0) [Implementing a Deque in Python](#page-25-0) [Palindrome-Checker](#page-28-0)

# **Outline**

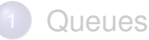

- [What Is a Queue?](#page-2-0)
- **[The Queue Abstract Data Type](#page-4-0)**
- [Implementing a Queue in Python](#page-6-0)
- [Simulation: Hot Potato](#page-8-0)
- **[Simulation: Printing Tasks](#page-12-0)**

## **[Deque](#page-21-0)**

#### • [What Is a Deque?](#page-21-0)

- [The Deque Abstract Data Type](#page-23-0)
- **[Implementing a Deque in Python](#page-25-0)**
- [Palindrome-Checker](#page-28-0)

イロメ イ何 メイヨメ イヨメ

<span id="page-21-0"></span>重

[What Is a Deque?](#page-21-0)

[The Deque Abstract Data Type](#page-23-0) [Implementing a Deque in Python](#page-25-0) [Palindrome-Checker](#page-28-0)

# A Deque of Python Data Objects

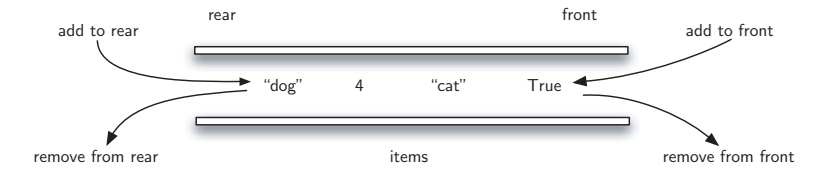

[Basic Data Structures](#page-0-0)

イロメメ 御 メメ きょくきょう 差し

<span id="page-22-0"></span> $299$ 

[What Is a Deque?](#page-21-0) [The Deque Abstract Data Type](#page-23-0) [Implementing a Deque in Python](#page-25-0) [Palindrome-Checker](#page-28-0)

# **Outline**

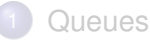

- [What Is a Queue?](#page-2-0)
- **[The Queue Abstract Data Type](#page-4-0)**
- [Implementing a Queue in Python](#page-6-0)
- [Simulation: Hot Potato](#page-8-0)
- **[Simulation: Printing Tasks](#page-12-0)**

## **[Deque](#page-21-0)**

- [What Is a Deque?](#page-21-0)
- [The Deque Abstract Data Type](#page-23-0)
- **[Implementing a Deque in Python](#page-25-0)**
- [Palindrome-Checker](#page-28-0)

イロメ イ何 メイヨメ イヨメ

重

<span id="page-23-0"></span> $QQ$ 

[What Is a Deque?](#page-21-0) [The Deque Abstract Data Type](#page-23-0) [Implementing a Deque in Python](#page-25-0) [Palindrome-Checker](#page-28-0)

- Deque() creates a new deque that is empty. It needs no parameters and returns an empty deque.
- addFront (item) adds a new item to the front of the deque. It needs the item and returns nothing.
- addRear(item) adds a new item to the rear of the deque. It needs the item and returns nothing.
- **•** removeFront() removes the front item from the deque. It needs no parameters and returns the item. The deque is modified.
- **•** removeRear() removes the rear item from the deque. It needs no parameters and returns the item. The deque is modified.
- **•** is Empty() tests to see whether the deque is empty. It needs no parameters and returns a boolean value.
- <span id="page-24-0"></span> $\bullet$  $\bullet$  $\bullet$  $\bullet$  $\bullet$  size() returns the number of items i[n t](#page-23-0)[he](#page-25-0)[de](#page-24-0)[q](#page-25-0)ue[.](#page-24-0) [I](#page-25-0)t [n](#page-21-0)e[ed](#page-0-0)[s](#page-30-0) no parameters and returns an integer.

[What Is a Deque?](#page-21-0) [The Deque Abstract Data Type](#page-23-0) [Implementing a Deque in Python](#page-25-0) [Palindrome-Checker](#page-28-0)

## **Outline**

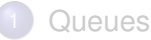

- [What Is a Queue?](#page-2-0)
- **[The Queue Abstract Data Type](#page-4-0)**
- [Implementing a Queue in Python](#page-6-0)
- [Simulation: Hot Potato](#page-8-0)
- **[Simulation: Printing Tasks](#page-12-0)**

## **[Deque](#page-21-0)**

- [What Is a Deque?](#page-21-0)
- [The Deque Abstract Data Type](#page-23-0)
- [Implementing a Deque in Python](#page-25-0)
- [Palindrome-Checker](#page-28-0)

イロメ イ何 メイヨメ イヨメ

重

<span id="page-25-0"></span> $QQ$ 

[What Is a Deque?](#page-21-0) [The Deque Abstract Data Type](#page-23-0) [Implementing a Deque in Python](#page-25-0) [Palindrome-Checker](#page-28-0)

# Deque Implementation in Python I

```
1 class Deque:
2 def \text{init} (self):
3 self.items = []
4
5 def isEmpty(self):
6 return self.items == []
7
8 def addFront(self, item):
9 self.items.append(item)
10
11 def addRear(self, item):
12 self.items.insert(0,item)
13
14 def removeFront(self):
15 return self.items.pop()
```
[Basic Data Structures](#page-0-0)

イロメ イ部メ イ君メ イ君メー

净

[What Is a Deque?](#page-21-0) [The Deque Abstract Data Type](#page-23-0) [Implementing a Deque in Python](#page-25-0) [Palindrome-Checker](#page-28-0)

# Deque Implementation in Python II

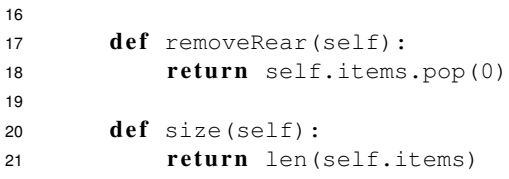

 $(1 - 4)$   $(1 - 4)$   $(1 - 4)$   $(1 - 4)$   $(1 - 4)$   $(1 - 4)$   $(1 - 4)$   $(1 - 4)$   $(1 - 4)$   $(1 - 4)$   $(1 - 4)$   $(1 - 4)$   $(1 - 4)$   $(1 - 4)$   $(1 - 4)$   $(1 - 4)$   $(1 - 4)$   $(1 - 4)$   $(1 - 4)$   $(1 - 4)$   $(1 - 4)$   $(1 - 4)$   $(1 - 4)$   $(1 - 4)$   $(1 -$ 

画

 $QQ$ 

[What Is a Deque?](#page-21-0) [The Deque Abstract Data Type](#page-23-0) [Implementing a Deque in Python](#page-25-0) [Palindrome-Checker](#page-28-0)

# **Outline**

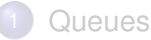

- [What Is a Queue?](#page-2-0)
- **[The Queue Abstract Data Type](#page-4-0)**
- [Implementing a Queue in Python](#page-6-0)
- [Simulation: Hot Potato](#page-8-0)
- **[Simulation: Printing Tasks](#page-12-0)**

## **[Deque](#page-21-0)**

- [What Is a Deque?](#page-21-0)
- [The Deque Abstract Data Type](#page-23-0)
- [Implementing a Deque in Python](#page-25-0)
- **•** [Palindrome-Checker](#page-28-0)

イロメ イ何 メイヨメ イヨメ

重

<span id="page-28-0"></span> $QQ$ 

[What Is a Deque?](#page-21-0) [The Deque Abstract Data Type](#page-23-0) [Implementing a Deque in Python](#page-25-0) [Palindrome-Checker](#page-28-0)

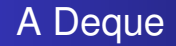

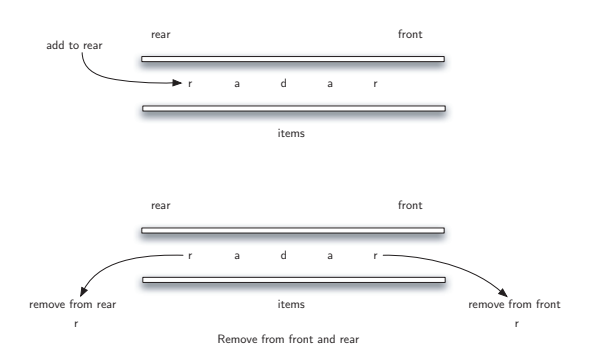

Add "radar" to the rear

[Basic Data Structures](#page-0-0)

イロトメ 御 メメモトメモト 一毛

 $299$ 

[What Is a Deque?](#page-21-0) [The Deque Abstract Data Type](#page-23-0) [Implementing a Deque in Python](#page-25-0) [Palindrome-Checker](#page-28-0)

## Palindrome Checker

```
1 def palchecker(aString):
2 chardeque = Deque()
3
4 for ch in aString:
5 chardeque.addRear(ch)
6
7 stillEqual = True
8
9 while chardeque.size() > 1 and stillEqual:
10 first = chardeque.removeFront()
11 last = chardeque.removeRear()
12 \textbf{if} \text{first} = \text{last}:13 stillEqual = False
14
15 return stillEqual
```
イロト イ押 トイヨ トイヨ トー

<span id="page-30-0"></span>净